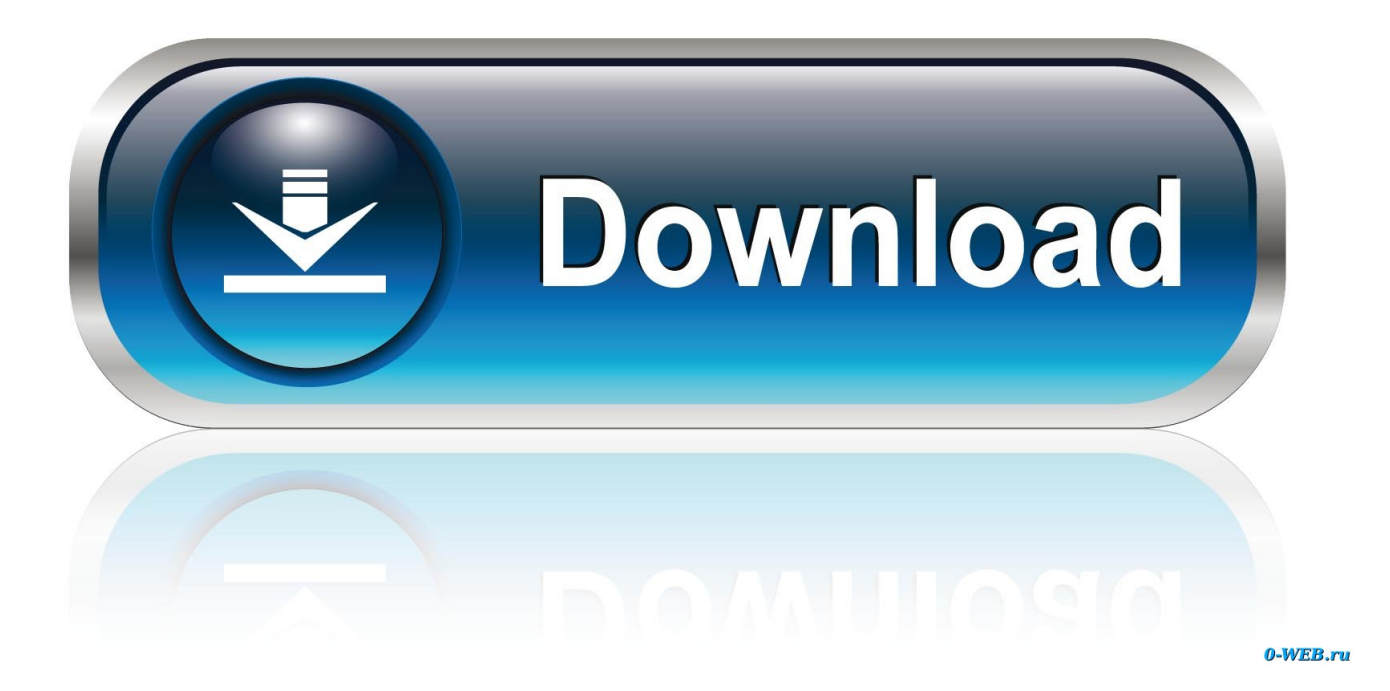

[Bitlord Shutdown After Download](https://blltly.com/1qowt5)

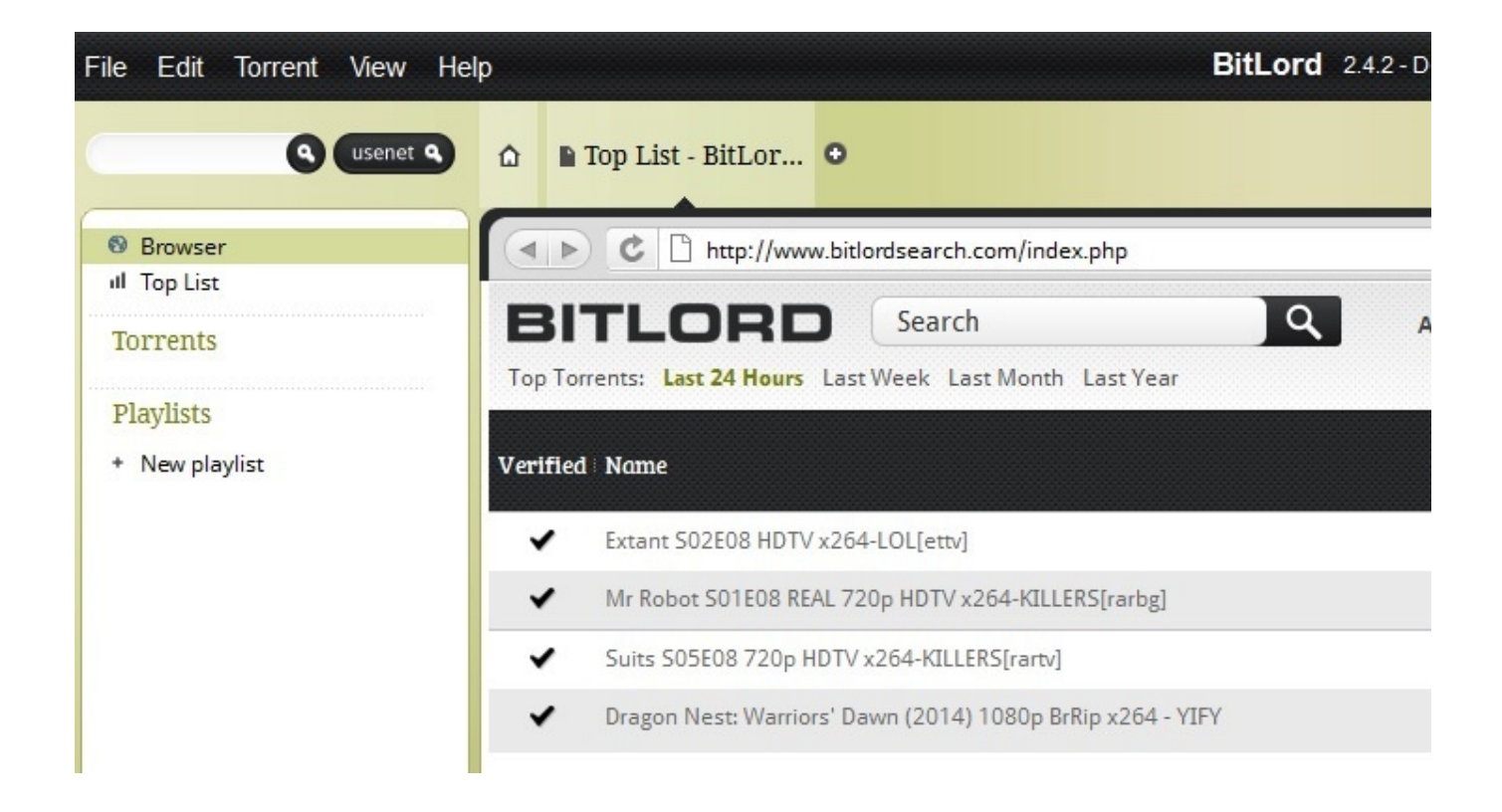

[Bitlord Shutdown After Download](https://blltly.com/1qowt5)

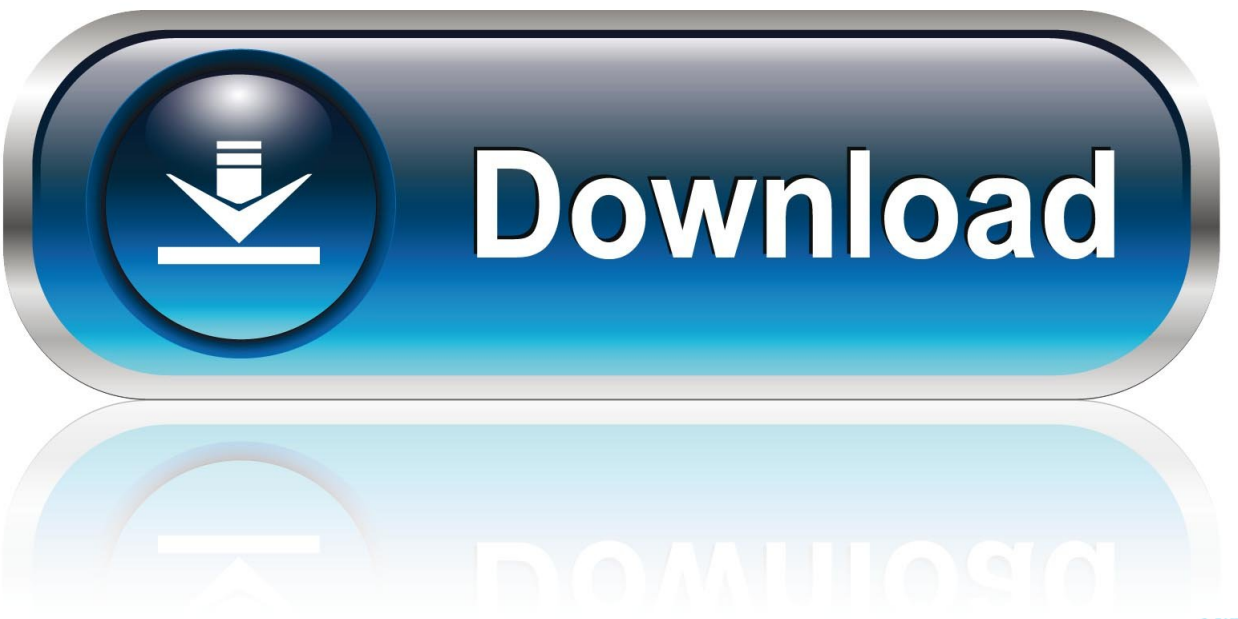

I've just downloaded Bitlord to get movies from torrent, it works great. ... because there's something wrong (like it shut down randomly, can't .... Hi there, Does anybody know how I can set BitLord so that it doesn't start seeding the torrent after it has finished downloading it. I wish to leave it ... Hate to support leeching but how about a computer shut down timer?. Bitlord is filesharing software that uses torrents to provide access to downloads. The faster your Internet connection, the faster you can download. ... Shut down any pages that need a lot of bandwidth, especially things like streaming audio or .... BitLord allows users to download .torrent files, get subtitles in your ... However, the application is freeware after all, so its presence can result in certain ... one process at a time and select End Task Shut down in Task manager .... If you would like to make sure that what you are downloading on uT... ... How do I auto shutdown a Mac after Safari finishes a download, à la uTorrent?. Get the answer to "What is the best alternative to BitLord?" See a list of the top 19 ... Does not quickly close after download completes. It takes 24 seconds before .... After the Oreo Update whenever I leave a download on overnight, the application is shut down automatically after some time. any solutions for .... If you want to leave your computer on to download files, you can have it automatically shut down after the download process completes.. After the download is complete, the torrent file vanishes. Does this mean that the .torrent file is deleted? If not, how do I set it to stop the file from .... Hello Honble members of TE... Please tell me how to make bitlord auto stop tasks and shutdown PC after completion of downloads immediately? Please give me .... My http: download speed is 120 A slimmed-down BitTorrent client that is easy ... Bitlord Shutdown After Download >>> DOWNLOAD. and i just get the same over .... The reason your download stops isn't because you closed the lid, but ... configure --> power management; untick "allow computer to turn off this .... ... not necessarily entirely downloaded. I lost data on force recheck? Force recheck discards all incomplete pieces. Does BitLord support multi-tracker torrents?. I was trying to download big files from torrent In my place the electricity is gone off for 2- 3 hours every 24 hour, which will interrupt my torrent .... Keeping the PC turned on may be a good choice, but it may have the result that the PC will still be turned on after all downloads have finished.. I usually seed for while after I'm done downloading, but I can do it .... I get a CDMA warning and then after 3 my access is shut down - usually .... I'm looking to leave my PC on at night to finish downloading some pesky files, but I don't want my PC on 24/7. I would like it to turn off when it can and i will seed .... Bitlord Shutdown After Download >>> DOWNLOAD.. I am using qBittorrent more than 5 years and I used this "Shutdown computer after completion of downloads" many many times.but I can't find .... E.g You can configure BitTorrent to automatically shut down your PC or enable the Standby mode once the download process is completed. Open BitTorrent. Click on the Option menu > Auto Shutdown > Choose one of the following options: b28dd56074